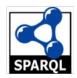

# SPARQL

**An RDF Query Language** 

#### **SPARQL**

- SPARQL is a recursive acronym for
   SPARQL Protocol And Rdf Query Language
- SPARQL is the SQL for RDF
- Example query suitable for DBpedia

#### **SPARQL History**

- Several RDF query languages were developed prior to SPARQL
- W3C RDF Data Access Working Group (DAWG) worked out SPARQL 2005-2008
- Became a W3C recommendation in Jan 2008
- SPARQL 1.1 (2013) is the current standard
- Implementations for multiple programming languages available

# **Typical Architecture**

SPARQL endpoint receives queries and requests via HTTP from programs or GUIs, accesses associated RDF triple store and returns result, e.g., data

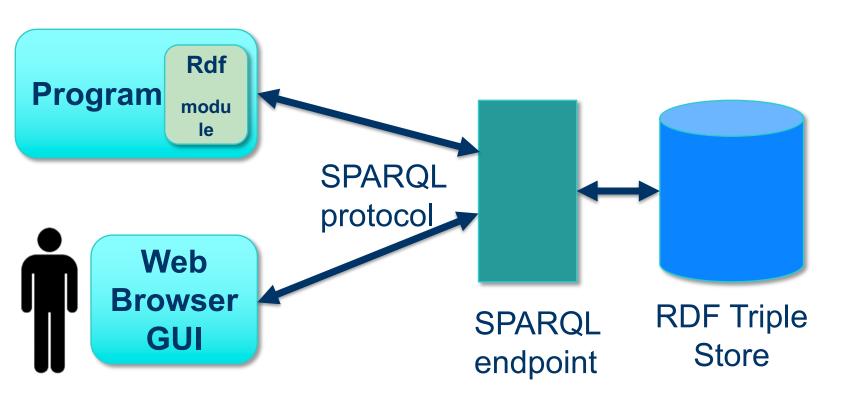

# Some SPARQL endpoints

There are many public endpoints, e.g.

- Dbpedia: https://dbpedia.ort/sparql/
- Wikidata: https://query.wikidata.org/sparql
- DBLP: <a href="https://dblp.l3s.de/d2r/sparql">https://dblp.l3s.de/d2r/sparql</a>
- See W3C's list of <u>currently alive SPARQL</u> <u>endpoints</u>

It's not hard to set up your own, e.g.

 UMBC cybersecurity knowledge graph: http://eb4.cs.umbc.edu:9090/ckg/query/

#### **Endpoint GUIs**

- Some endpoints offer their own SPARQL GUI you can use to enter ad hoc queries
- They may use the same URL as the REST interface and rely on the protocol to know when it's a person and when a query
  - Dbpedia: <a href="http://dbpedia.org/sparql/">http://dbpedia.org/sparql/</a>
  - Wikidata: <a href="https://query.wikidata.org/">https://query.wikidata.org/</a>
  - DBLP: <a href="https://dblp.l3s.de/d2r/snorql/">https://dblp.l3s.de/d2r/snorql/</a>

#### **General SPARQL GUIS**

- You can also access or run a general SPARQL
   GUI that can talk to any SPARQL endpoint
- A nice example is YASGUI, which has a public resource: <a href="https://yqagui.org/">https://yqagui.org/</a>
- and is available to <u>download</u>
- Another open-source GUI is <u>Twinkle</u>

#### **YASGUI: Yet Another SPARQL GUI**

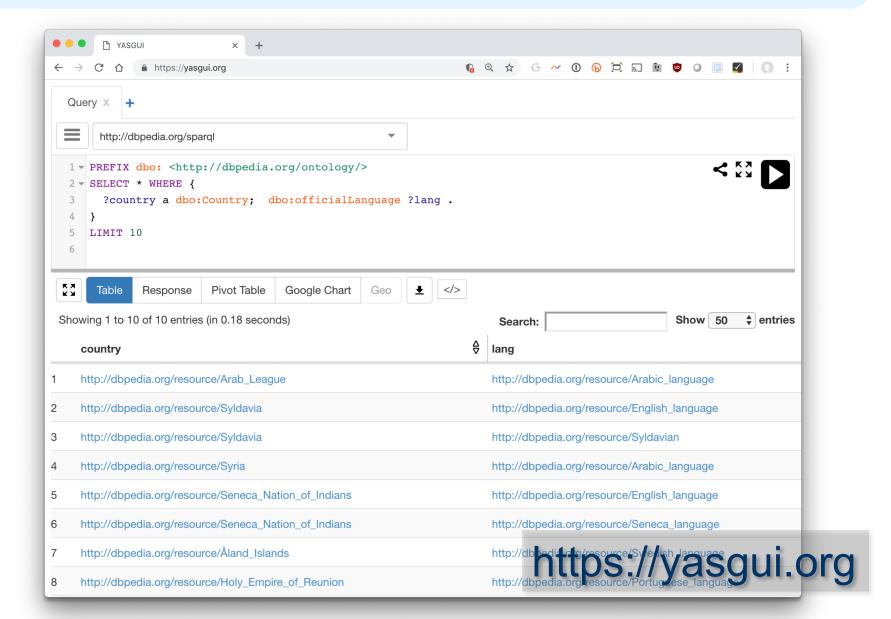

#### **SPARQL** query structure

- Prefix declarations, for abbreviating URIs
- Dataset definition, stating what RDF graph(s) are being queried
- A result clause, says what information to return from the query
- The query pattern, says what to query for in the underlying dataset
- Query modifiers, slicing, ordering, and otherwise rearranging query results

```
# prefix declarations
PREFIX foo: <a href="http://example.com/resources/">http://example.com/resources/</a>
# optional named graph source
FROM ...
# result clause (select,ask,update...)
SELECT ...
# query pattern
WHERE { ... }
# query modifiers
ORDER BY ...
LIMIT 100
```

#### **Basic SPARQL Query Forms**

#### SELECT

Returns all, or a subset of, the variables bound in a query pattern match

#### ASK

Returns a boolean indicating whether a query pattern matches or not

#### DESCRIBE

Returns an RDF graph describing resources found

#### CONSTRUCT

Returns an RDF graph constructed by substituting variable bindings in a set of triple templates

#### **A Query: Maryland Cities**

#### **SPARQL** protocol parameters

- To use this query, we need to know]
  - What endpoint (URL) to send it to
  - How we want the results encoded (JSON, XML, ...)
  - ... other parameters ...
- These are set in GUI or your program
  - Except for the endpoint, all have defaults
- Can even query with the unix curl command:

```
curl http://dbpedia.org/sparql/ --data-urlencode query='PREFIX yago: <a href="http://dbpedia.org/class/yago/">http://dbpedia.org/class/yago/</a> SELECT * WHERE {?city rdf:type yago:WikicatCitiesInMaryland.}'
```

#### **Maryland Cities and population**

#### Maryland cities, population, names

```
# this returns names in multiple languages 😊
PREFIX yago: <a href="http://dbpedia.org/class/yago/">http://dbpedia.org/class/yago/</a>
PREFIX dbo: <a href="http://dbpedia.org/ontology/">http://dbpedia.org/ontology/</a>
PREFIX rdfs: <a href="http://www.w3.org/2000/01/rdf-schema#">http://www.w3.org/2000/01/rdf-schema#</a>>
SELECT ?city ?name ?population WHERE {
   ?city a yago:WikicatCitiesInMaryland;
           dbo:populationTotal?population;
            rdfs:label ?name.
```

# Just the @en names, w/o lang tag

```
# FILTER gives conditions that must be true
# LANG(x) returns string's language tag or ""
# STR(x) returns a string's value, i.e. w/o language tag
PREFIX yago: < http://dbpedia.org/class/yago/>
PREFIX dbo: < http://dbpedia.org/ontology/>
PREFIX rdfs: <a href="http://www.w3.org/2000/01/rdf-schema#">http://www.w3.org/2000/01/rdf-schema#</a>>
select (str(?name) as ?name) ?population where {
?city a yago:WikicatCitiesInMaryland;
    dbo:populationTotal?population;
    rdfs:label ?name..
 FILTER (LANG(?name) = "en")
```

#### Order results by population (descending)

```
# sort results by population
PREFIX yago: <a href="http://dbpedia.org/class/yago/">http://dbpedia.org/class/yago/</a>
PREFIX dbo: <a href="http://dbpedia.org/ontology/">http://dbpedia.org/ontology/>
select str(?name) ?population where {
?city a yago:WikicatCitiesInMaryland;
    dbo:populationTotal?population;
    rdfs:label ?name .
 FILTER (LANG(?name) = "en")
ORDER BY DESC(?population)
```

#### Wait, where's Catonsville?

- Maryland's government focused on counties
- Catonsville is not considered a city it has no government
- We need another category of place
  - Census designated place? Populated Place?
- Populated places include counties & regions, so let's go with census designated place

# **UNION** operator is OR

```
PREFIX yago: < http://dbpedia.org/class/yago/>
PREFIX dbo: <a href="http://dbpedia.org/ontology/">http://dbpedia.org/ontology/</a>
PREFIX dbr: <a href="http://dbpedia.org/resource/">http://dbpedia.org/resource/</a>
select str(?name) ?population where {
 {?city dbo:type dbr:Census-designated_place;
        dbo:isPartOf dbr:Maryland .}
 UNION
 {?city a yago:WikicatCitiesInMaryland.}
 ?city dbo:populationTotal ?population;
        rdfs:label ?name.
 FILTER (LANG(?name) = "en")
ORDER BY DESC(?population)
```

#### Now we have some duplicate entries

- This happens because:
  - Some "cities" are just in WikicatCitiesInMaryland
  - Some are just in Census-designated\_places
  - Some are in both
- SPARQL's procedure finds all ways to satisfy a query, and for each one, records the variable bindings
- We add **DISTINCT** to get SPARQL to remove duplicate bindings from the results

# **DISTINCT** produces unique results

```
PREFIX yago: < http://dbpedia.org/class/yago/>
PREFIX dbo: <a href="http://dbpedia.org/ontology/">http://dbpedia.org/ontology/</a>
PREFIX dbr: <a href="http://dbpedia.org/resource/">http://dbpedia.org/resource/</a>
select DISTINCT str(?name) ?population where {
 {?city dbo:type dbr:Census-designated place;
        dbo:isPartOf dbr:Maryland .}
 UNION
 {?city a yago:WikicatCitiesInMaryland . }
 ?city dbo:populationTotal ?population;
        rdfs:label ?name .
 FILTER (LANG(?name) = "en")
ORDER BY DESC(?population)
```

# Some cities are missing <sup>(2)</sup>

- Experimentation with query showed there are 427 entities in MD that are either census designated places or cities
- Only get 411 because nine have no population and one has neither a population nor a label
  - Typical of a large and somewhat noisy knowledge graph created from crowdsourced data
- SPARQL's OPIONAL directive to the rescue

# **OPTIONAL** handles missing data

```
PREFIX yago: < http://dbpedia.org/class/yago/>
PREFIX dbo: < <a href="http://dbpedia.org/ontology/">http://dbpedia.org/ontology/</a>>
PREFIX dbr: <a href="http://dbpedia.org/resource/">http://dbpedia.org/resource/</a>
select DISTINCT str(?name) ?population where {
 {?city dbo:type dbr:Census-designated place;
        dbo:isPartOf dbr:Maryland .}
 UNION
 {?city a yago:WikicatCitiesInMaryland . }
 OPTIONAL {?city dbo:populationTotal ?population.}
  OPTIONAL {?city rdfs:label ?name . FILTER (LANG(?name) =
"en") }
ORDER BY DESC(?population)
```

#### Handling queries with many results

- Endpoints typically have limits on a query's runtime or the number of results it can return
- You can use the LIMIT and OFFSET query modifiers to manage large queries
- Suppose we want to find all of the types that DBpedia uses

```
SELECT distinct ?type WHERE { ?x a ?type . }
```

 DBpedia's public endpoint limits queries to 10K results

#### **Get the first 10K**

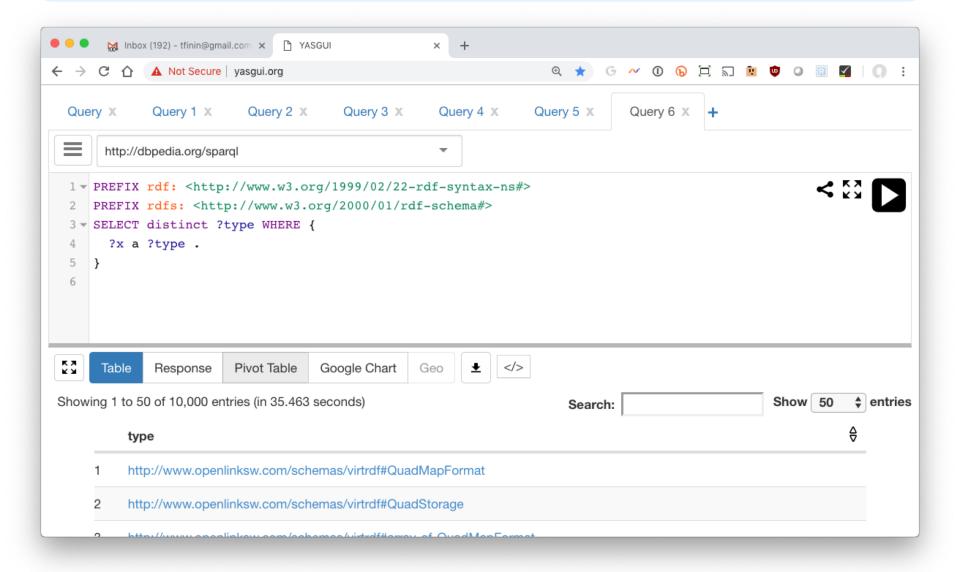

#### **Get the second 10K**

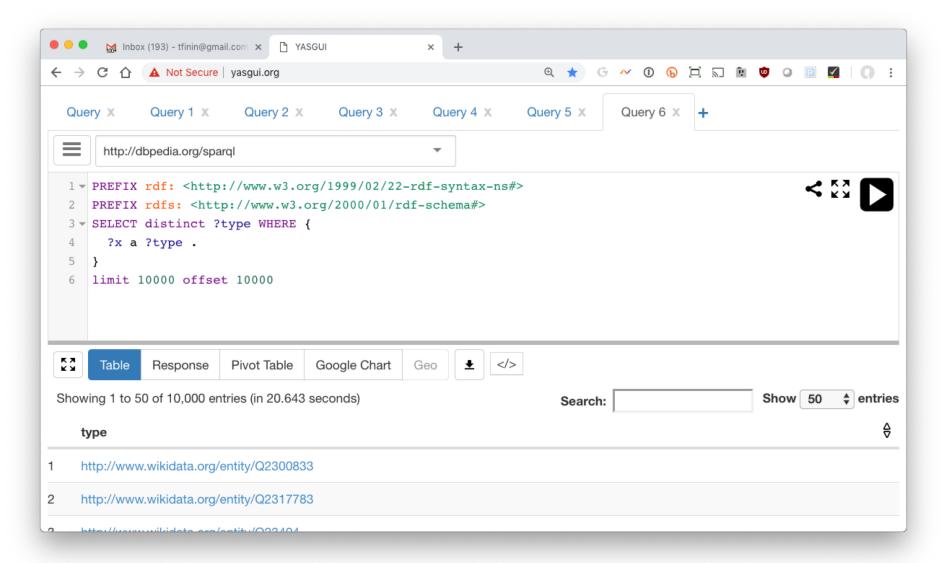

```
from SPARQLWrapper import SPARQLWrapper, JSON
default endpoint = "http://dbpedia.org/sparql"
type_query = """SELECT DISTINCT ?class WHERE {{?x a ?class}} LIMIT {LIM} OFFSET {OFF}"""
def getall(query, endpoint=default endpoint):
limit = 10000
  offset = total = 0
  found = limit
  tuples = []
  sparql = SPARQLWrapper(endpoint)
  sparql.setReturnFormat('json')
  while found == limit: # keep going until we don't get limit results
    q = query.format(LIM=limit, OFF=offset)
    sparql.setQuery(q)
    results = sparql.query().convert()
    found = 0
    for result in results["results"]["bindings"]:
      found += 1
      tuples.append(tuple([str(v['value']) for v in result.values()]))
    print('Found', found, 'results')
    total = total + found
    offset = offset + limit
  return tuples
```

# A simple program gets them all

#### **ASK** query

- An ASK query returns True if it can be satisfied and False if not
- Was Barack Obama born in the US?

#### **DESCRIBE Query**

- "Describe ?x" means "tell me everything you know about ?x
- Example: Describe Alan Turing ...
   DESCRIBE <a href="http://dbpedia.org/resource/">http://dbpedia.org/resource/</a> Alan\_Turing>
  - -- or **-**
  - PREFIX dbr: <a href="http://dbpedia.org/resource/">http://dbpedia.org/resource/</a>
  - DESCRIBE dbr:Alan\_Turing
- Returns a collection of ~1500 triples in which dbr:Alan\_Turing is either the subject or object

#### Describes's results?

- The DAWG did not reach a consensus on what describe should return
- Possibilities include
  - All triples where the variable bindings are mentioned
  - All triples where the bindings are the subject
  - Something else
- What is useful might depend on the application or the amount of data involved
- So it was left to the implementation

# **DESCRIBE Query (2)**

Describe the film "Double Indemnity"

```
PREFIX foaf: <a href="http://xmlns.com/foaf/0.1/">http://xmlns.com/foaf/0.1/>
```

PREFIX dbo: <a href="http://dbpedia.org/ontology/">http://dbpedia.org/ontology/>

```
describe ?x WHERE {
```

?x a dbo:Film; foaf:name ?filmName .

FILTER (STR(?filmName) = "Double Indemnity")

}

Returns a collection of ~500 triples

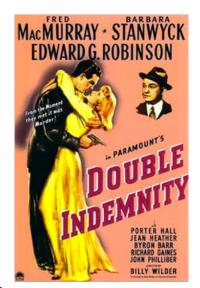

# **DESCRIBE Query (3)**

 Describe can return triples about multiple entities

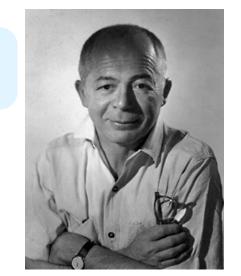

Describe films directed by Billy Wilder

```
PREFIX dbo: <a href="http://dbpedia.org/ontology/">http://dbpedia.org/ontology/</a>
PREFIX dbr: <a href="http://dbpedia.org/resource/">http://dbpedia.org/resource/</a>
describe ?x WHERE {
   ?x a dbo:Film; dbo:director dbr:Billy_Wilder.
}
```

 Returns a collection of ~8400 triples about the 27 films he directed

# **DESCRIBE Query (4)**

 Describe can return triples about multiple entities, but you can limit the number

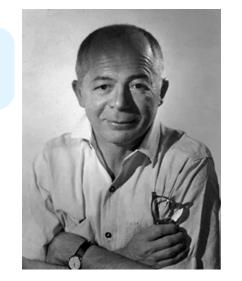

Describe films directed by Billy Wilder

PREFIX dbo: <a href="http://dbpedia.org/ontology/">http://dbpedia.org/ontology/</a>

PREFIX dbr: <a href="http://dbpedia.org/resource/">http://dbpedia.org/resource/</a>

describe ?x WHERE {

?x a dbo:Film; dbo:director dbr:Billy\_Wilder.

**} LIMIT 1** 

 Returns a collection of ~500 triples about just one film, The Apartment.

# **Construct query (1)**

 Construct queries return graphs as results, e.g., film directors and the actors they've directed

Returns a graph with ~21,000 triples

#### On construct

- Having a result form that produces an RDF graph is a good idea
- It enables on to construct systems by using the output of one SPARQL query as the data over which another query works
- This kind of capability was a powerful one for relational databases

# **Construct query (2)**

 Construct queries return graphs as results, e.g., film directors and the actors they've directed

Returns a graph with ~21,000 triples

# **Construct query (3)**

 Actors and directors or producers they've worked for

```
PREFIX dbo: <a href="http://dbpedia.org/ontology/">http://dbpedia.org/ontology/>PREFIX ex: <a href="http://example.org/">http://example.org/>
```

Construct {?actor ex:workedFor ?directorOrProducer}

```
WHERE {
    ?film a dbo:Film;
```

dbo:director | dbo:producer ?directorOrProducer;

dbo:starring ?actor}

Returns a graph with ~31,000 triples

SPARQL 1.1 allows using alternative properties separated by vertical bar

#### **Example: finding missing inverses**

- DBpedia is missing many inverse relations, inclueing more than 10k missing spouse relations
- This creates a graph of all the missing ones, which can be added back to the KG via UPDATE ADD

```
PREFIX dbo: <a href="http://dbpedia.org/ontology/">http://dbpedia.org/ontology/>
CONSTRUCT { ?p2 dbo:spouse ?p1. }
WHERE {?p1 dbo:spouse ?p2.
FILTER NOT EXISTS {?p2 dbo:spouse ?p1}}
```

 Not the NOT EXISTS operator that succeeds iff its graph pattern is not satisfiable

# RDF Named graphs

- Having multiple RDF graphs in a single document/repository and naming them with URIs
- Provides useful additional functionality built on top of the RDF Recommendations
- SPARQL queries can involve several graphs, a background one and multiple named ones, e.g.:

```
SELECT ?who ?g ?mbox
FROM <a href="http://example.org/dft.ttl">http://example.org/dft.ttl</a>
FROM NAMED <a href="http://example.org/alice">http://example.org/alice</a>
FROM NAMED <a href="http://example.org/bob">http://example.org/bob</a>
WHERE
{ ?g dc:publisher ?who .
GRAPH ?g { ?x foaf:mbox ?mbox }
}
```

#### **UPDATE QUERIES**

Simple insert

```
INSERT DATA { :book1 :title "A new book" ; :creator
"A.N.Other" . }
```

Simple delete

```
DELETE DATA { :book1 dc:title "A new book" . }
```

 Combine the two for a modification, optionally guided by the results of a graph pattern

```
PREFIX foaf: <a href="http://xmlns.com/foaf/0.1/">http://xmlns.com/foaf/0.1/>
DELETE { ?person foaf:givenName 'Bill' }
INSERT { ?person foaf:givenName 'William' }
WHERE { ?person foaf:givenName 'Bill' }
```

#### **Aggregation Operators**

- SPARQL 1.1 added many aggregation operators, like count, min, max, ...
- Generally used in the results specification PREFIX dbo: <a href="http://dbpedia.org/ontology/">http://dbpedia.org/ontology/</a>
   SELECT (COUNT(?film) AS ?numberOfFilms)
   WHERE {?film a dbo:Film .}
- This finds 129,980 films

#### Group by

- GROUP BY breaks the query's result set into groups before applying the aggregate functions
- Find BO's properties and group them by property and find the number in each group

```
PREFIX dbr: <a href="http://dbpedia.org/resource/">http://dbpedia.org/ontology/>PREFIX dbo: <a href="http://dbpedia.org/ontology/">http://dbpedia.org/ontology/>SELECT ?p (COUNT(?p) as ?number)</a>
WHERE { dbr:Barack_Obama ?p ?o }
GROUP BY ?p ORDER BY DESC(count(?p))
```

#### Inference via SPARQL

This query adds inverse spouse relations that don't already exist:

```
PREFIX dbo: <a href="http://dbpedia.org/ontology/">http://dbpedia.org/ontology/>
INSERT { ?p2 dbo:spouse ?p1. }
WHERE {?p1 dbo:spouse ?p2.
FILTER NOT EXISTS {?p2 dbo:spouse ?p1}}
```

- <u>SPIN</u> and <u>SHACL</u> are systems to represent simple constraint & inference rules that are done by sparql
- A big feature is that the rules are represented in the graph

#### **SPARQL 1.1 Additions**

- SPARQ 1.1 added many more features ...
  - Subqueries
  - Negation: MINUS
  - Federated queries that access multiple endpoints
- Any data you want to extract from an rdf graph, can probably be returned by one query
- Search the web for SPARQL tricks or this book

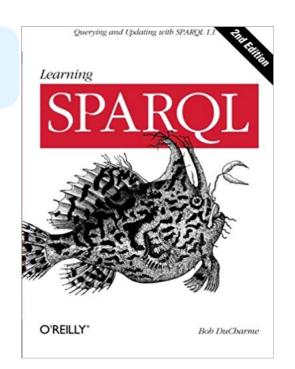